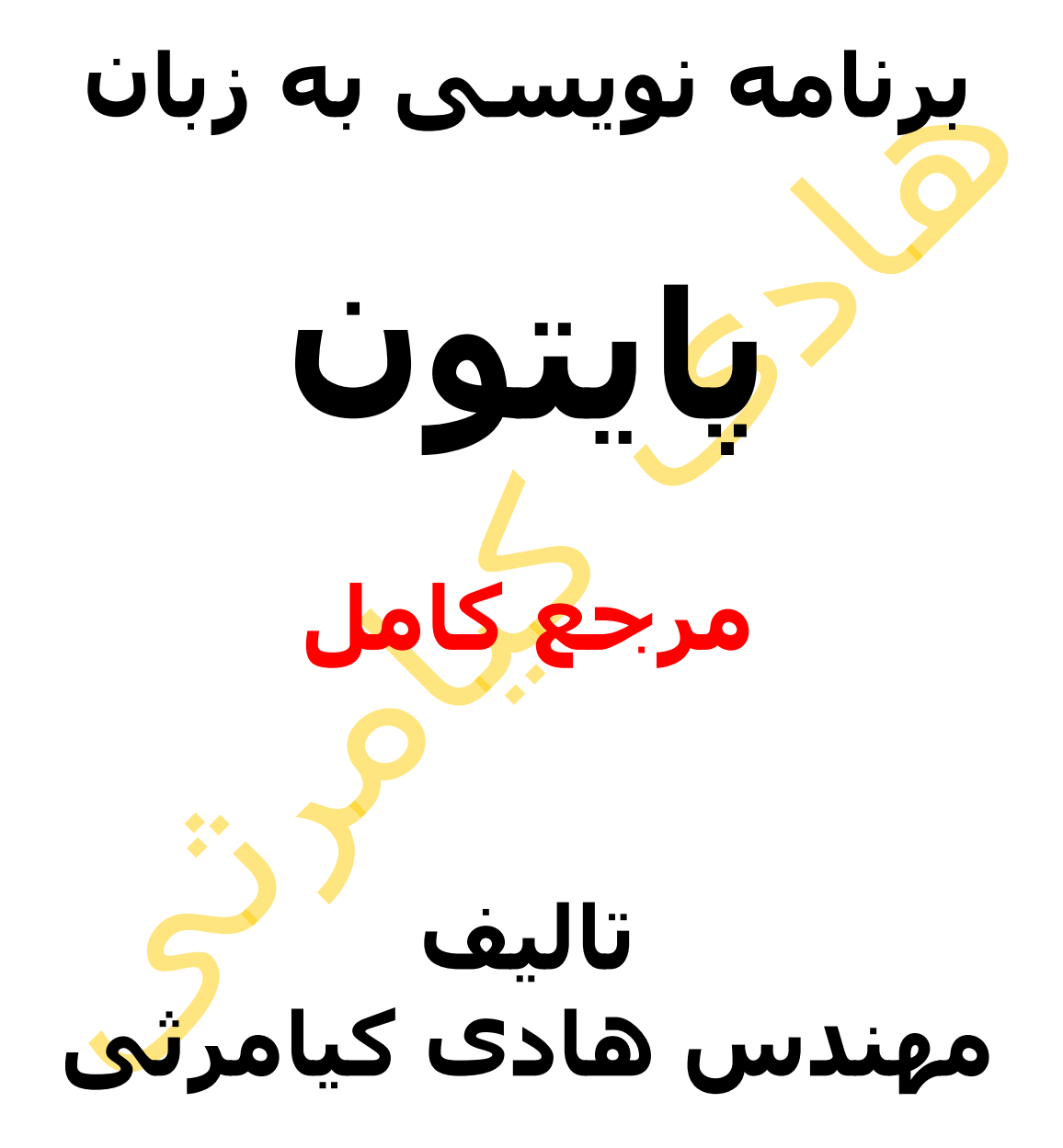

**تمام مثال های موجود در این کتاب با کامپیوتر تست شده اند تا از هر گونه خطا مبرا باشند با این حال ممکن است باز هم خطاهایی در آن وجود داشته باشد از کلیه خوانندگان این کتاب ، اساتید و دانشجویان محترم خواهشمندم برای مطلع کردن مولف از این خطا ها لطفا با ایمیل آدرس زیر تماس بگیرید**

**hadikiamarsi@gmail.com**

**الزم به ذکر است کلیه حقوق مادی و معنوی این اثر برای مولف محفوظ می باشد و هرگونه کپی برداری و استفاده از محتویات این کتاب به هر نوعی تحت پیگرد قانونی قرار می گیرد** 

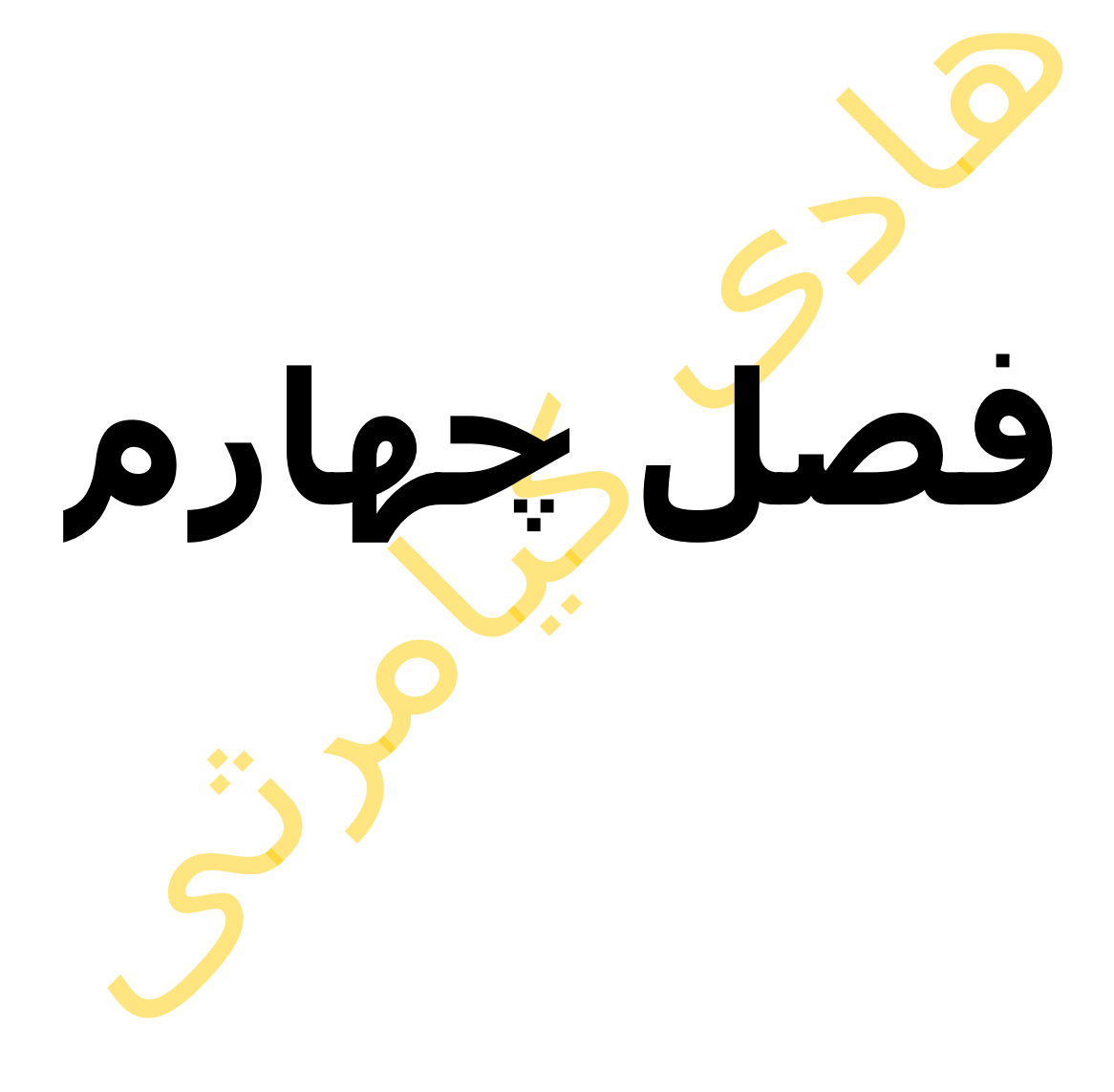

**در این فصل مطالب زیر را خواهید آموخت تعریف یک تابع اجرای یک تابع پاس دادن آرگومان با ارجاع در مقابل پاس دادن با مقدار آرگومان های تابع استفاده از نام آرگومان ها آرگومان های پیش فرض**  طول متغیرهای آرگوم<mark>ان ها</mark> **توابع ناشناس دستور return محدوده متغیرها متغیرهای محلی در برابر متغیرهای عمومی** 

# **توابع در پایتون**

تابع یک بالک از کدهای زبان برنامه نویسی می باشد که به طور مستقل اجرا می گردد و تاثیر زیادی در خوانایی کد برنامه و تسهیل برنامه نویسی گروهی دارد . توابع در زبان برنامه نویسی پایتون ( python ) به دو دسته توابع پیش ساخته (built-in ) و توابع ساخت کابر )defined-user ) تقسیم می گردند

توابع پیش ساخته مانند تابع print که از قبل در زبان برنامه نویسی پایتون ) python ) تعبیه شده است که در فصل های قبل با آن آشنا شدید

### **تعریف یک تابع**

شما براحتی می توانید <mark>توابع را</mark> در زبان برنامه نویسی پایتون ( <sub>Python</sub> ) تعریف نمایید به شرطی که قوانین زیر <mark>را د</mark>ر آن رعایت نمایید

بلاک توابع در زبان برنامه نویسی پایتون ( p<mark>ython )</mark> با کلمه کلیدی  $\det$  به همراه نام تابع و پرانتز باز و بسته شروع می شوند

پارامترها یا آرگومان ها درون همین پرانتز جلو<mark>ک ن</mark>ام تا<mark>بع ق</mark>رار می گیرند

در انتهای خط تعریف تابع بعد از پرانتزها از علامت کولو<mark>ن (colon ) : استفده می</mark> گردد

اولین خط از بلاک تابع به صورت اختیاری می تواند توضیحا<mark>ت قرار</mark> بگیرد که اصطلاحا )docstring ) نامیده می شود

# **ساختار نحوی**

def functionname( parameters ): "function\_docstring" function\_suite return [expression]

به صورت اختیاری هرتابع می تواند آرگومان داشته باشد یا نداشته باشد.

#### **مثال**

مثالی از یک تابع پیاده سازی شده در زبان برنامه نویسی پایتون ) python ) در زیر نشان داده شده است

```
def printme( str ):
    "This prints a passed string into this function"
    print str
    return
```
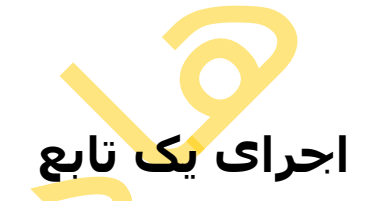

برای اجرای یک تاب<mark>ع ی</mark>ا به عبار<mark>ت</mark> دیگر صدا زدن یک تابع در زبان برنامه نویسی پایتون ( python ) می توانید از نام تابع استفاده نمایید . به عبارتی نام تابع را به همراه پرانتز باز بسته بنویسید . برای اش<mark>نا</mark>یی بیشتر با این مبحث به مثال زیر توجه نمایید

#!/usr/bin/python

```
# Function definition is here
def printme( str ):
   "This prints a passed string into this function"
   print str
   return;
```
# Now you can call printme function printme("I'm first call to user defined function!") printme("Again second call to the same function")

اجرای کد باال نتیجه زیر را در صفحه خروجی ظاهر خواهد نمود

I'm first call to user defined function! Again second call to the same function

44

### **پاس دادن آرگومان با ارجاع در مقابل پاس دادن با مقدار**

تمام آرگومان ها به طور پیش فرض در زبان برنامه نویسی پایتون ) python ) به روش ارجاع به توابع پاس داده می شوند به مثال زیر توجه نمایید

#!/usr/bin/python

# Function definition is here

```
def changeme( mylist ):
    "This changes a passed list into this function"
   mylist.append([1,2,3,4]);
    print "Values inside the function: ", mylist
    return
# Now you can call changeme function
mylist = [10, 20, 30];changeme( mylist );
print "Values outside the function: ", mylist
                        اجرا<mark>ی کد بالا</mark> نتیجه زیر را در صفحه خروجی ظاهر خواهد نمود
Values inside the function: [10, 20, 30, [1, 2, 3, 4]]
Values outside the function: [10, 20, 30, [1, 2, 3, 4]]به مثال دیگری در <mark>این زمی</mark>نه توجه نمایید
#!/usr/bin/python
# Function definition is here
def changeme( mylist ):
    "This changes a passed list into this function"
   mylist = [1, 2, 3, 4]; # This would assig new reference in mylist
    print "Values inside the function: ", mylist
    return
# Now you can call changeme function
mylist = [10,20,30];
changeme( mylist );
print "Values outside the function: ", mylist
                        اجرای کد بالا نتیجه زیر را در صفحه خروجی ظاهر خوا<mark>هد نم</mark>ود
Values inside the function: [1, 2, 3, 4]
Values outside the function: [10, 20, 30]
                                                    آرگومان های تابع
  هر تابع می تواند آرگومان ها یا پارامترهایی داشته باشد که آنها درون پرانتز باز و بسته 
    نوشته می شوند به یاد داشته باشید که اگر برای تابعی آرگومانی تعریف نمایید ولی 
     مقداری را به آن پاس ندهید پیام خطایی ظاهر می گردد برای آشنایی بیشتر با این 
                                                   مبحث به مثال زیر توجه نمایید 
#!/usr/bin/python
# Function definition is here
def printme( str ):
    "This prints a passed string into this function"
```

```
 print str
 return;
```

```
# Now you can call printme function
printme()
```
اجرای کد باال نتیجه زیر را در صفحه خروجی ظاهر خواهد نمود

```
Traceback (most recent call last):
   File "test.py", line 11, in <module>
       printme();
TypeError: printme() takes exactly 1 argument (0 given)
```
# **استفاده از نام آرگومان ها**

در زبان برنامه نویسی پا<mark>یتون (</mark> pytho<mark>n ) باید به همان ترتیبی که آرگومان ها</mark> در تابع تعریف شده اند ، آن ها مقدار دهی گردند ولی در بعضی مواقع برنامه نویس نیاز دارد تا ترتیب انتقال مقدار به آرگومان ها را رعایت نکند دراین گونه مواقع در زبان برنامه نویسی پایتون ( python ) باید در جایی که می خواهید تابع را صدا بزنید نام ارگومان به همراه مقدار آن ذکر گردد برای آشنایی بیشتر ب<u>ا این</u> د<mark>رس</mark> به مثال زیر توجه نمایید

#!/usr/bin/python

```
# Function definition is here
def printme( str ):
   "This prints a passed string into this function"
   print str
   return;
```

```
# Now you can call printme function
printme( str = "My string")
```
اجرای کد باال نتیجه زیر را در صفحه خروجی ظاهر خواهد نمود

My string

```
به مثال دیگری در زیر توجه نمایید
```
#!/usr/bin/python

```
# Function definition is here
def printinfo( name, age ):
   "This prints a passed info into this function"
   print "Name: ", name
   print "Age ", age
   return;
```

```
# Now you can call printinfo function
```
اجرای کد باال نتیجه زیر را در صفحه خروجی ظاهر خواهد نمود

Name: miki Age 50

# **آرگومان های پیش فرض**

در زبان <mark>برنام</mark>ه نویسی پایتون ( python ) یک برنامه نویس می تواند به صورت پیش فرض مقداری را ب<mark>ه یک</mark> ارگومان اختصاص دهد که در این صورت اگر برنامه نویس مقداری را به ارگومان اختصاص <mark>ندهد ا</mark>ین مقدار پیش فرض مورد استفاده قرار می گیرد برای اشـنایی بیشتر با این مبحث به مثال زیر توجه نمایید

#!/usr/bin/python

# Function definition is here def printinfo( name, age =  $35$  ): "This prints a passed info into this function" print "Name: ", name print "Age ", age return;

# Now you can call printinfo function printinfo( age=50, name="miki" ) printinfo( name="miki" )

◆◆

اجرای کد باال نتیجه زیر را در صفحه خروجی ظاهر خواهد نمود

Name: miki Age 50 Name: miki Age 35

#### **طول متغیرهای آرگومان ها**

در بعضی موقعیت ها نیاز می باشد که تعداد زیادی مقدار به یک آرگومان از تابع پاس داده شود در این حالت از شکل زیر استفاده می نماییم

```
def functionname([formal args,] *var args tuple ):
    "function_docstring"
```
 function\_suite return [expression]

اگر در قبل از نام یک آرگومان عالمت )asterisk ) یا همان عالمت \* قرار گیرد این آرگومان به عنوان آرگومان آخر در نظر گرفته می شود و هر تعداد مقدار پاس داده شود به این تابع همگی در همین آرگومان قرار می گیرند برای آشنایی بیشتر با این درس به مثال زیر توجه نمایید

```
#!/usr/bin/python
```

```
# Function definition is here
def printinfo( arg1, *vartuple ):
   "This prints a variable passed arguments"
  print "Output is: "
   print arg1
   for var in vartuple:
       print var
   return;
```

```
# Now you can call printinfo function
printinfo( 10 )
printinfo( 70, 60, 50 )
```
اجرای کد بالا نتیجه زیر را در صفحه خروجی ظ<mark>اه</mark>ر خواهد نمود

```
Output is:
10
Output is:
70
60
50
```
# **توابع ناشناس**

این توابع ناشناس (anonymous ) نامیده می شوند چرا که به صورت <mark>روال م</mark>عمول زبان برنامه نویسی پایتون ( python ) پیاده سازی نمی شوند برای تعریف <mark>ای</mark>ن نمونه از توابع از کلمه کلیدی Lambda استفاده می گردد

### **ساختار نحوی**

بیاد داشته باشید توابع ناشناس )anonymous ) فقط در یک خط پیاده سازی می گردند در زیر ساختار نحوی این نمونه از توابع نشان داده شده است

lambda [arg1 [,arg2,.....argn]]:expression

برای آشنایی بیشتر با این نمونه توابع به مثال زیر توجه نمایید

#!/usr/bin/python

# Function definition is here sum = lambda  $arg1$ ,  $arg2$ :  $arg1 + arg2$ ;

# Now you can call sum as a function print "Value of total : ", sum( 10, 20 ) print "Value of total : ", sum( 20, 20 )

اجرای کد باال نتیجه زیر را در صفحه خروجی ظاهر خواهد نمود

Value of total : 30 Value of total : 40

#### **دستور return**

موقعیت هایی پیش می آید که برنامه نویس نیاز دارد تا نتیجه عملیات یک تابع به بدنه اصلی برنامه بر گردانده بشه که در این صورت در زبان برنامه نویسی پایتون ) python ) از دستور return استفاده می گردد برای آشنایی با نحوه کاربرد این دستور به مثال زیر توجه نمایید

#!/usr/bin/python

```
# Function definition is here
def sum( arg1, arg2 ):
  # Add both the parameters and return them."
  total = arg1 + arg2 print "Inside the function : ", total
   return total;
```
# Now you can call sum function total = sum( $10, 20$ ); print "Outside the function : ", total

اجرای کد باال نتیجه زیر را در صفحه خروجی ظاهر خواهد نمود

Inside the function : 30 Outside the function : 30

#### **محدوده متغیرها**

همه متغیرهای موجود در یک برنامه در همه قسمت های برنامه در دسترس نیستند و این وابسته به جایی هست که متغیر تعریف شده است .

در زبان برنامه نویسی پایتون ) python ) بر اساس محل تعریف شدن متغیر ، متغیرها به دو دسته محلی و عمومی تقسیم می گردند

#### **متغیرهای محلی در برابر متغیرهای عمومی**

متغیری که در درون یک تابع تعریف می شود متغیر محلی )local ) نامیده می شود و فقط در درون همان تابع قابل استفاده می باشد و متغیری که خارج از بدنه تابع تعریف می شود متغیر عمومی )global ) نامیده می شود و در تمام توابع قابل دسترسی می باشد . برای آشنایی بیشتر با این مبحث به مثال زیر توجه نمایید

#!/usr/bin/python

total =  $0$ ; # This is global variable. # Function definition is here def sum( arg1, arg2 ): # Add both the parameters and return them." total =  $arg1 + arg2$ ; # Here total is local variable. print "Inside the function local total : ", total return total;

# Now you can call sum function sum( 10, 20 ); print "Outside the function global total : ", total

#### اجرای کد بالا نتیجه زیر را در صفحه خروجی ظاهر خواهد نمود

Inside the function local total : 30 Outside the function global total : 0